**AutoCAD PC/Windows [2022]**

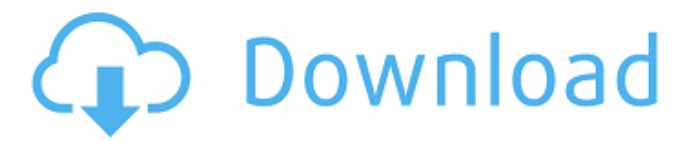

## **AutoCAD Crack + [Mac/Win]**

AutoCAD is a source of fine detail-oriented professionals in various areas of architecture, mechanical engineering, planning and construction. This means the financial estimates, labor and time cost involved in the design and construction of homes, offices, and buildings. Students, educators, architects and designers can use AutoCAD to design various things such as houses, an office, a workshop, a high rise building, bridges, power plants, school buildings, or any other structure. Check below to see which version of AutoCAD you have, if you need a new version, and what operating systems are supported. Contents show] AutoCAD 2017 has been added as a new CAD app for AutoCAD 2018, but it also supports previous versions of AutoCAD, AutoCAD LT, AutoCAD Classic, AutoCAD R14, AutoCAD R13, AutoCAD R12, and AutoCAD 2009. This page includes a table that summarizes the features of AutoCAD vs. AutoCAD LT vs. AutoCAD Classic. You can sort the table by clicking on the column header (top row of the table). Table of contents Table of contents is not available for this article. Table of contents is not available for this article. Table of contents is not available for this article. Table of contents is not available for this article. Table of contents is not available for this article. Table of contents is not available for this article. Features The list of features is different for AutoCAD and AutoCAD LT, therefore you should consider the features of both before you choose one over the other. Line layer Line Line layer provides a tool for making lines, arcs, and polylines from the path. The lines can be turned on or off and they can be hidden or removed. You can edit the lines. MText layer MText MText layer is a text layer that allows you to add text to the drawing (e.g., size, font, color, alignment). It is similar to the Text layer. Plane layer Plane Plane layer is a type of 2D (2-Dimensional) layer that provides a plane surface for creating various 2D shapes. It is

### **AutoCAD License Code & Keygen [Win/Mac]**

GUI interfaces AutoCAD Product Key creates sophisticated objects that can easily create or alter graphics. They include complex graphic objects such as labels, line symbols, arrows, arcs, text boxes, and handles. They can also alter the appearance of complex objects, such as changing the color of objects and the fonts. There are two different types of 3D objects that can be created in AutoCAD: 2D line objects and 3D polyline or 3D polygon objects. The former can be "lassoed" like a line, but can be closed into a closed loop (trapezoid). The latter can be closed into a closed loop or kept as a freeform polyline. Toolbars The AutoCAD toolbars are customizable. Some of the functionalities available in the program are: Tool palettes These palettes can be found under File, View, Home, Customize, and can be customized. Some example palettes are: Structure palettes Dimensioning palettes Design palettes Pipe palettes Fabrication palettes Geospatial palettes The tool palettes can be minimized or expanded by clicking on the checkbox "Lock Toolbars" in the toolbar options. In the pop-up menu (for example, in the dimensioning palette) an option for "Hide Toolbars" is available, where you can keep only the functionalities that you need visible at any time. Note: The "Customize Toolbars" option is available under View, but does not work as you might expect. If you go to View menu, the "Customize Toolbars" option will be found there. Dimensioning palettes The Dimensioning palettes come in four flavors: Drafting palettes Drafting with Text Drafting with Entities Drafting with Text and Entities The Drafting palettes can be customized in the pop-up menus by keeping only the functions you need visible. The function names are indicated by stars for the Drafting palettes, for example. A complete list of functions is available from the function palette (view > palettes > functions). Dimensioning with Text The Drafting with Text option is similar to the Drafting palettes, except that the functions available depend on what kind of entities you have selected. Drafting with Entities The Drafting with Entities option will show up only when you have selected entities a1d647c40b

#### **AutoCAD PC/Windows**

Launch Autocad. Activate the Autocad application folder by right-click. Click on "options" Click on the "add key" tab Click on "add all commands". Paste the 64-bit autocad key. The problem with the keygen key It's not recommended to use the keygen key if you have serious problems. Symptoms: There is an error in the config or code with the keygen. You can't activate the license. There is no license or the license expired. Fix: Use the original CD key that you got in the packaging or the serial number of your machine. You can retrieve the serial number from your Autocad Software or as a sticker on your machine. If you have the original CD key, make sure that you've activated it before. If you still have problems, contact Autodesk support. Legal Note: Autodesk does not own or control, and does not guarantee the quality, performance or functionality of, the software described above. Autodesk, AutoCAD and Civil 3D are registered trademarks or trademarks of Autodesk, Inc., and/or its subsidiaries and/or affiliates in the USA and/or other countries. All rights reserved. Autodesk reserves the right to alter, modify or discontinue this license at any time. Copyright @ 2018 Autodesk, Inc. All Rights ReservedDrug injury in streptozotocininduced diabetic rat testis and epididymis: ultrastructural changes in mitochondria and evidence for the involvement of ATP-sensitive potassium channels. The aim of this study was to investigate the ultrastructural changes and the role of ATP-sensitive potassium channels (K(ATP) channels) in the drug-induced injury of the testis and epididymis in streptozotocin (STZ)-induced diabetic rats. Diabetes was induced in 16 male Sprague Dawley rats by a single intravenous injection of STZ. Six age-matched male rats were injected with citrate buffer for the control group. At the end of the study, the left testis and epididymis were obtained from each rat for the electron microscopic study. The left kidney was removed for the biochemical study. In the control group, the testicular ultrastructure was intact, with uniform,

#### **What's New in the?**

Make any drawing editable by converting to markup. Add markup to existing drawings and convert them to markup, then merge the markup layer with the drawing. (video: 1:05 min.) Give your designs an engaging presentation and export to a variety of formats. Preview, create, and export comments, text, pictures, and lines directly from the Command Line or from the Property Sheet. (video: 1:13 min.) React to Changes in Your Designs: Work on responsive designs right from the drafting table, using AutoCAD and other applications. (video: 1:28 min.) Work with an AutoCAD team that has its own CAD repository. Share designs with team members, comment on changes as they occur, and update the changes as designs change. (video: 1:13 min.) Use Your Common Core Curriculum in Design Classrooms: Design Classroom curriculum is now available as a standalone product from Autodesk. You can use it in schools or on your own to deliver AutoCAD for Design for Art and Architecture™. Add and Manage Cloud-Based Catalogs: Save time and space. Easily create new catalogs from the cloud, then quickly search and access them. (video: 1:04 min.) Over 1,000 new drawing commands for models and drafting: We've added more than 1,000 drawing commands for models and drafting. (video: 1:35 min.) Get to know the new CAD tools that make your job easier and your designs more effective. In this online, interactive, self-paced course, you'll be introduced to all the tools you need to create great drawings and interactive models.# Copyright (c) Facebook, Inc. and its affiliates. # # This source code is licensed under the MIT license found in the # LICENSE file in the root directory of this source tree. import torch import torch.nn as nn import torch.nn.functional as F from models.resnet import resnet # TODO: w/ default weight initialization: # MODEL\_NAME = '{} resnetv1\_50\_17'.format(MODEL\_NAME) MODEL\_NAME = 'ResNetV1\_50' torch.manual\_seed(1234) torch.cuda.manual

# **System Requirements For AutoCAD:**

Windows 8.1 - Windows 10 Steam Version: 1.2.5081 Minimum OS: 64-bit CPU: Intel Core 2 Duo E8400 @ 2.8GHz (4 cores, 6 logical) or AMD Phenom II X3 8750 @ 3.5GHz (4 cores, 6 logical) RAM: 3 GB Graphics: NVIDIA GeForce 9800GT or Radeon HD 2600 (or better) or ATI Radeon HD 2600 or GeForce GT 330 (or better) or AMD FirePro M2200 or